# Your One-Stop-Shop for Cash for College

## HOW FILLING OUT A SINGLE PROFILE CAN LEAD TO MULTIPLE SCHOLARSHIPS.

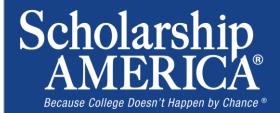

Ankeny Dollars for SCHOLARS® A Program of Scholarship America®

© Scholarship America.November 2013

## The Basics to Earning Scholarships

- 1. Visit your local Dollars for Scholars<sup>®</sup> website.
- 2. Complete the FREE online profile.
- 3. Match to scholarship opportunities from local chapters, if available.
- Gain access to MORE scholarships from Scholarship America<sup>®</sup>.
- 5. Apply for scholarships!

## Objectives

- Learn how to access the student profile.
- Learn the different components of the student profile.
- Understand how to match and apply for scholarships.
- Earn scholarships, attend college, and graduate!

| How to Access Scholarships                                                                                                    |                                                                                                    |  |  |  |
|----------------------------------------------------------------------------------------------------|----------------------------------------------------------------------------------------------------|--|--|--|
| Scholarship America - Because College Doesn't Happen by Chance - Mozilla Firefox<br>File Edit View Higtory Bookmarks Tools Help<br>princeton.dollarsforscholars.org/index.php?section=chapterWebsite&action=student_parent&fwID=972 😭 マ C<br>Microsoft Outlook Web Access                                                                                                    | Google                                                                                                    |  |  |  |
| <ul> <li>Princeton</li> <li>Visit ANY chapter chapters website.</li> <li>Click on the student &amp; parent busines and Parents Clines would inform the Chapter Vertical Student Dashboard Login tab.</li> <li>Click to login.</li> <li>Click to login.</li> <li>Under State and Parents Clines would inform the chapter vertical scholarships is the student of the groups listed below.</li> <li>High School Structure and Parents Clines would inform the chapter vertical scholarships is the student of the groups listed below.</li> <li>High School Structure and Parents Clines would inform the chapter vertical scholarships is the structure and parents clines would inform the scholarships is the scholarships is the school Structure and Parents Clines would inform the scholarships is the school Structure and Parents Clines would inform the scholarships is the scholarships is the school Structure and Parents Clines would inform the scholarships is the school Structure and Parents Clines would inform the school Structure and Parents Clines would inform the school Structure and Parents Clines would be school Structure and Parents Clines would be school Structure and Parents Clines would be school Structure and Parents Clines would be school Structure and Pa</li></ul> | Inter Lorin<br>Student & Parent Login<br>Student & Parent Login<br>Student & Parent & Parent Login<br>Student & Parent & Parent & Parent & Parent & Parent & Parent & Parent & Parent & Parent & Parent & Pare |  |  |  |

© Scholarship America November 2013

## How to Access Scholarships

Scholarship America"

## Dollars for SCHOLARS

## The Scholarship America Dollars for Scholars Student Center

Welcome to the Scholarship America Dollars for Scholars Student Centeri By creating a free profile you will automatically get access to Scholarship America's valuable resources, and you'll have the opportunity to match to and apply for relevant scholarships. If you live in a community with a Dollars for Scholars affiliate, that matching list will include their local awards, if you don't, you'll still match to scholarships from partners like Fastweb, and others.

In addition to scholarships, you'll find college guidance, financial aid advice, video tips and much more. And don't forget. Scholarship availability is constantly changing, so make sure you return to your profile often.

If you already have an account in the system, enter your email address and password below to lo If you do not remember your password, please click "Forget Passwords" to retrieve your passwo If you don't already have an account, please click here

| Student L       | .ogin |
|-----------------|-------|
| Email Address   |       |
|                 |       |
| orgot Password? | Login |

## Parents

Parents: Click Here to Log In

- If you're a new
  user, create your account here.
- If you already
   have an account, log-in here.

## **Creating Your Account**

|                                                                                                    | reating                                          | IUU                      |                     |                                       | U | 1110                                                         |
|----------------------------------------------------------------------------------------------------|--------------------------------------------------|--------------------------|---------------------|---------------------------------------|---|--------------------------------------------------------------|
|                                                                                                    |                                                  |                          |                     |                                       |   |                                                              |
| ozilla Firefox                                                                                                    |                                                  |                          |                     | E                                     |   | ×                                                            |
| Edit View History Bookmarks Tools Help                                                                                                    |                                                  |                          |                     |                                       | ٦ |                                                              |
| public.dollarsforscholars.org/index.php?section=n                                                                                                    | ewStudent&action=home                            | ☆ - C                    | e                   |                                       |   |                                                              |
| land land                                                                                                    | 1 mm                                             |                          |                     | ×                                     |   | _                                                            |
| crosoft Outlook Web Access 🛛 👋 🗌 Scholarship Am                                                                                                    | nerica - Because College × 🔃 http://public.dolla | .tudent&action=home ×    | ChapterNet          | ×                                     | + |                                                              |
| Collars for<br>CHOLARS*<br>were of Scholarship America<br>Welcome To Scholarship America Stude<br>Thank you for your interest in Scholarship Ar<br>email with your login information. First, we ne<br>graduated from.If you are home schooled, p | nerica. First you need to provide us wi          | are log to gradua        | ate from or h       | then you'll receive an<br>ave already | • | Start by entering the city & state where your high school is |
| School Name                                                                                                    |                                                  |                          |                     |                                       |   | located.                                                     |
|                                                                                                    |                                                  | - 3110W All -            | 9                   |                                       |   |                                                              |
| Back Showing records 1 to 25 of 25666                                                                                                    |                                                  |                          |                     |                                       | • | Then choose your                                             |
| School Name<br>City Honors                                                                                                    | <b>City</b><br>Buffalo                           | <b>State</b><br>New York | <b>ZIP</b><br>14205 | Choose This School                    |   |                                                              |
| Hutch Tech                                                                                                    | Bullaio                                          | New TOLK                 | 14205               | Choose This School                    |   | high school from the                                         |
| ALBERTVILLE HIGH SCH                                                                                                    | ALBERTVILLE                                      | Alabama                  | 35950               | Choose This School                    |   | <b>.</b>                                                     |
| ASBURY SCH                                                                                                    | ALBERTVILLE                                      | Alabama                  | 35950               | Choose This School                    |   | list. (The one where                                         |
| DOUGLAS HIGH SCH                                                                                                    | DOUGLAS                                          | Alabama                  | 35964               | Choose This School                    |   |                                                              |
| KATE D SMITH DAR HIGH SCH                                                                                                    | GRANT                                            | Alabama                  | 35747               | Choose This School                    |   | you have graduated                                           |
| MARSHALL TECH SCH                                                                                                    | GUNTERSVILLE                                     | Alabama                  | 35976               | Choose This School                    |   | or will graduate                                             |
| BRINDLEE MT HIGH SCH                                                                                                    | GUNTERSVILLE                                     | Alabama                  | 35976               | Choose This School                    |   | or will graduate                                             |
| HOOVER HIGH SCH                                                                                                    | HOOVER                                           | Alabama                  | 35244               | Choose This School                    |   | from, or the one                                             |
| SPAIN PARK HIGH SCH                                                                                                    | HOOVER                                           | Alabama                  | 35242               | Choose This School                    |   |                                                              |
| BOB JONES HIGH SCH                                                                                                    | MADISON                                          | Alabama                  | 35758               | Choose This School                    |   | where you are                                                |
| LEEDS HIGH SCH                                                                                                    | LEEDS                                            | Alabama                  | 35094               | Choose This School                    |   | •                                                            |
| BOAZ HIGH SCH                                                                                                    | BOAZ                                             | Alabama                  | 35957               | Choose This School                    |   | currently attending.                                         |
| HEWITT-TRUSSVILLE HIGH SCH                                                                                                    | TRUSSVILLE                                       | Alabama                  | 35173               | Choose This School                    |   |                                                              |
|                                                                                                    |                                                  |                          |                     |                                       |   |                                                              |
| BENJAMIN RUSSELL HIGH SCH                                                                                                    | ALEXANDER CITY                                   | Alabama                  | 35010               | Choose This School                    |   | M                                                            |

## **Creating Your Account**

#### Scholarship America\*

## Dollars for SCHOLARS

#### Step 2: Fill Out Your Basic Information

| Legal First Name 🕢                                  |              |   |
|-----------------------------------------------------|--------------|---|
| Legal Last Name 🥥                                   |              |   |
| Country                                             |              |   |
| Primary State or Province                           | - Select-    | ¥ |
| Primary Address Line 1 😡                            |              |   |
| insary Address Line 2                               |              |   |
| imary Apartment                                     |              |   |
| Primary County                                      | Select 🛩     |   |
| Primary City 👔                                      | Search.      |   |
| ZIP or Postal Code                                  |              | - |
| Which school district do you reside in? 🥥           | Search       |   |
| Birthdate (mm.idd.yyyy)                             |              |   |
| Email Address 👔                                     |              |   |
| Confirm Email Address                               |              |   |
| Primary Phone Number                                |              | 1 |
| insary Phone Text Capable - check box               | -            |   |
| Year Graduated Expected Graduation from High School | Select 💌     |   |
| Do you know where you are going to go to college?   | - Select - M |   |
| Race 👔                                              | Select       |   |
| Ethnicity                                           | - Select     | × |

- Start filling out your profile by entering your information.
- Once this is complete, you will receive an email to verify your email address, and will then be directed to the student dashboard to establish your password.

## Welcome to the Student Dashboard!

### Scholarship America\*

## Dollars for SCHOLARS

Welcome, Ace Ventura

Your Chapter Matches click below to view their website NA0999 - National Scholerships - DFS Test123 - Test123

### My Information

Your profile is 11% complete.

You still have an incomplete profile. You will reach 100% complete when all the starred (\*) items in each section are complete, however you may still apply for scholarships with less than 100% complete. If you do not complete your profile, you may not qualify for all scholarships. To work on your profile, Click been

To have a complete profile, the following supplementary information may be required. Request this information by going to the appropriate section of your profile. Current status of these pieces are:

Financial Information (for method 3) from Parent or Guardian: Not started <u>Transcript Information</u> from Counselor: Not started <u>Recommendation</u> from Counselor or other Reference: Not started <u>Consent</u> from Parent or Guardian: Not started

### My Scholarships

Check this section often, as scholarships open and close all the time. When new scholarships open for which you qualify, they will automatically populate this area. We recommend you check back weekly so that you do not miss any new opportunities.

 To search for new scholarships and edit, submit, and check the status of scholarships you've already found [Click Here]

### **My Opportunities**

Look here for announcements from your Chapter

Logout

Wendy's High School Heisman: National award opportunity for HS senior student-athletes

Scholarship America Student Resourcescheip for every step of the college process.

### Read More

### My Scholarship News

Look here for news from Scholarship America

Since 1991, Only College Graduates Have Seen Their Incomes Rise. If you think young college graduates have I bod, take a look at young nongraduates to see how bad It actually get.

Student Debt Is Making All Your Life Choices Worse

Top 39 Twitter Accounts Covering Financial Aid Foliow these twitter teeds to inem about college financial aid

### Read More

Back Next-

## The Student Dashboard lets you...

- 1. View your progress.
- 2. View local chapter matches and opportunities.
- 3. Link to national news and resources.
- 4. Search for scholarships!

## Your Student Profile

Logout

Your Chapter Matches click below to view their website

Back to Dashboard

#### Scholarship America'

Dollars for SCHOLARS

**Basic Info** 

### My Information

**Basic Info** 

Schools

Class Rank Test Scores

Activities Awards

Employment Documents

Parent/Guard

Financial Info Essays References/T

Help

My Scholarships

Additional Inf

You must complete all the double starred (\*\*) items in order to submit the form and you complete all of the single starred (\*) items to move your progress towards 100%. All ot helpful in matching to scholarships, but optional.

Welcome, Ace Ventura

Test123 - Test123

NA9999 - Netonel Scholerships - DFS

ck here to change your email address.

| * * Legal Last Name 🕢                     | Ventura            |
|-------------------------------------------|--------------------|
| * * Legal First Name 🧿                    | Ace                |
| Middle Name                               |                    |
| Middle Name 2                             |                    |
| Salutation                                | - Select- 💌        |
| Suffix                                    |                    |
| Preferred Name/Nickname                   |                    |
| ** Country                                | United States      |
| ** Primary State or Province              | Minnesota 💌        |
| * * Primary Address Line 1 😧              | 651651             |
| Primary Address Line 2                    |                    |
| Primary Apartment                         |                    |
| * * Primary County                        | HENNEPIN           |
| * * Primary City 😦                        | Search Unselect    |
| Concession and the concession of the      | # SOUTH SAINT PAUL |
| Primary City (if not found in above list) |                    |
| * * 71D or Dostal Code                    | 67955              |

Click the links under "My Information" to edit or update sections of your profile. Notice the progress bars and color matches your level of completeness.

| <b>Student Profile: Basic Information</b> |
|-------------------------------------------|
|-------------------------------------------|

## **Basic Info**

## My Information

You must complete all the double starred (\*\*) items in order to submit the form and you r complete all of the single starred (\*) items to move your progress towards 100%. All othe helpful in matching to scholarships, but optional.

Basic Info
 Additional Info

Schools

GPA

**Class Rank** 

**Test Scores** 

Activities

Awards

Employment

Documents

Parent Guardian Info

**Financial Info** 

Essays

References Transcripts

Help

My Scholarships

| • • Legal Last Name 🕢                     | Verðura            |   |
|-------------------------------------------|--------------------|---|
| ••Legal First Name 😡                      | Ace                |   |
| Middle Name                               |                    |   |
| Middle Name 2                             |                    |   |
| Salutation                                | Select 💌           |   |
| Suffix                                    |                    |   |
| Preferred Name/Nicksame                   |                    |   |
| •• Country                                | United States      |   |
| **Primary State or Province               | Minnesota 💌        |   |
| **Primary Address Line 1 😡                | 651651             |   |
| Primary Address Line 2                    |                    |   |
| Primary Apartment                         |                    |   |
| **Primary County                          | HENNEPIN           | ¥ |
| ** Primary City 😦                         | Search Unselect    |   |
|                                           | · SOUTH SAINT PAUL |   |
| Primary City (if not found in above list) |                    |   |
| * * DP of Postal Code                     | 57951              |   |

Click here to change your email address

 Items marked with a double star \*\* are required to move on from each section.

# **Student Profile: Additional Information**

## My Information

You must complete all the double starred (\*\*) items in order to submit the form and you must complete all of the single starred (\*) items to move your progress towards 100%. All other it helpful in matching to scholarships, but optional.

| Basic Info             | E Hide Demographics                            |              |                                         |
|------------------------|------------------------------------------------|--------------|-----------------------------------------|
| Additional Info        | * * Birthdate (mm/dd/yyyy)                     | 11/01/1999   | <ul> <li>Items marked with a</li> </ul> |
| Schools                | * * Gender                                     | Male 💌       | single star * are part                  |
| GPA                    | * * Ethnicity                                  | Non-hispanic | e i                                     |
| Class Rank             | * * Race 👔                                     | Caucasian    | of your status bars                     |
| Test Scores            | Critizenship Status Select                     |              | to show percent                         |
| Activities             | titizenship Country                            | Search       | completion in each                      |
| Awards                 | Do you have dual citizenship?                  | Select 💌     | section.                                |
| Employment             | irst Generation to Attend College?             | Select 💌     |                                         |
| Documents              | lighest Level of Education Completed           | Select       | ×                                       |
| Parent/Guardian Info   | Have you been subjected to any school or legal | Select 💌     |                                         |
| Financial Info         | disciplinary action?                           | Colort (2)   |                                         |
| Essays                 | Primary Language                               | Select 💌     |                                         |
| References/Transcripts | Image Spoken at Home                           | Select 💌     |                                         |
| Help                   | Church Other Information                       |              |                                         |

## **Student Profile: Schools**

Scholarship America<sup>®</sup> Dollars for

SCHOLARS<sup>\*</sup>

Logout Back to Dashboard

Welcome, Ace Ventura Your Chapter Matches click below to view their website NA9999 - National Scholarships - DFS Test123 - Test123

### Schools

My

### My Information

| Basic Info             | Hide Grade Level                                                            |                 |                                                            |           |   |           |
|------------------------|-----------------------------------------------------------------------------|-----------------|------------------------------------------------------------|-----------|---|-----------|
| Additional Info        | * * Current Grade Level Senior in High School                               |                 |                                                            | ~         |   |           |
| Schools                |                                                                             |                 |                                                            |           |   |           |
| GPA                    | Hide High School Information                                                |                 |                                                            |           |   |           |
| Class Rank             | * * Year Graduated/ Expected (                                              | Staduation from | -                                                          | 100       |   |           |
| Test Scores            | High School                                                                 | 2014            |                                                            |           |   |           |
| Activities             | * * High school you graduated from/expect to<br>graduate from/last attended |                 | Search Unselect<br>TARTAN SENIOR HIGH - OAKDALE, Minnesota |           |   |           |
| Awards                 |                                                                             |                 |                                                            |           |   | linnesota |
| Employment             | I received my GED                                                           |                 |                                                            |           |   |           |
| Documents              | E Hide College Informatio                                                   | on              |                                                            |           |   |           |
| Parent/Guardian Info   | Conde Conoge information                                                    |                 | 12                                                         | 0.02      |   |           |
| Financial Info         | * College Application Status                                                |                 | Applied                                                    | ×         |   |           |
| Essays                 | College Application Status If O                                             | ther            |                                                            |           |   |           |
| References/Transcripts | * What type of post-secondary<br>are you attending/plan to atten            |                 | Four-Yea                                                   | r College | ~ |           |
| Help                   | * Anticipated Year Graduation                                               | from College    | 2018                                                       | ~         |   |           |
|                        | ' Intended/Current Major 1                                                  |                 | Culinary Arts                                              |           |   | ×         |
| Scholarships           | hands different Males 2                                                     |                 | 0-1-1                                                      |           |   |           |

helpful in matching to scholarships, but optional,

You must complete all the double starred (\*\*) items in order to submit the form and you must

complete all of the single starred (\*) items to move your progress towards 100%. All other items are

# Be complete and accurate!

This will lead to more scholarship opportunities.

## Student Profile: GPA

## GPA

## My Information

You must complete all the double starred (\*\*) items in order to submit the form and you must complete all of the single starred (\*) items to move your progress towards 100%. All oth helpful in matching to scholarships, but optional.

|  | Basic Info             |
|--|------------------------|
|  | Additional Info        |
|  | Schools                |
|  | , GPA                  |
|  | Class Rank             |
|  | Test Scores            |
|  | Activities             |
|  | Awards                 |
|  | Employment             |
|  | Documents              |
|  | Parent/Guardian Info   |
|  | Financial Info         |
|  | Essays                 |
|  | References/Transcripts |
|  | Help                   |

| * * GPA information<br>available | I have high school GPA information only |   |   |
|----------------------------------|-----------------------------------------|---|---|
| My school does not calcu         | date GPA on a 4.0 scale                 | 8 |   |
| My school uses weighted          | I GPAs                                  |   |   |
| Grade 9 GPA 📀                    |                                         |   | 3 |
| Grade 10 GPA O                   |                                         |   |   |
| Grade 11 GPA O                   |                                         |   |   |
| Grade 12 GPA                     |                                         |   |   |
| * * Cumulative HS GPA 📀          | 6.                                      |   |   |
|                                  |                                         |   |   |

Sare and Continue Sare and Go To Dashboard

# Accuracy is important!

- Data will be compared to your transcript.
- To convert percentages to a 4.0 scale, click the box "My school does not calculate GPA on a 4.0 scale."

| St                                                                                                    | tudent Prof                                                                                                    | ile:              | Class | Rank                                                                                                    |
|----------------------------------------------------------------------------------------------------|----------------------------------------------------------------------------------------------------|-------------------|-------|----------------------------------------------------------------------------------------------------|
|                                                                                                    |                                                                                                    |                   |       |                                                                                                    |
| Class Rank                                                                                                    |                                                                                                    |                   |       |                                                                                                    |
| My Information                                                                                                    | You must complete all the double starred (**)<br>complete all of the single starred (*) items to n<br>helpful in matching to scholarships, but option                             | have your progres |       |                                                                                                    |
| Basic Info<br>Additional Info<br>Schools<br>GPA<br>Class Rank<br>Test Scores<br>Activities<br>Awards<br>Employment<br>Documents<br>Parent Guardian Info<br>Financial Info<br>Essays<br>References Transcripts<br>Help | * Does your school rank students?<br>* What system does your school use?<br>Ranking System if Other<br>* Class Rank<br>* Class Size<br>Save and Continue Save and Go To Dashboard | Yes y             |       | <ul> <li>Class Rank is used<br/>along with GPA<br/>information.</li> <li>If your school ranks<br/>students, you will<br/>need to indicate the<br/>system used</li> <li>If your school does<br/>not rank students,<br/>select "No",</li> </ul> |

| Student Profile: Test Scores |                                                      |                                                                 |                   |                                                                                                    |  |
|------------------------------|------------------------------------------------------|-----------------------------------------------------------------|-------------------|----------------------------------------------------------------------------------------------------|--|
|                              |                                                      |                                                                 |                   |                                                                                                    |  |
| Test Scores                  |                                                      |                                                                 |                   |                                                                                                    |  |
| My Information               | to enter, you will have t<br>reviewed for scholarshi | the opportunity to indicate the<br>ips Make sure to include all | hat. Please enter | you do not have any test scores<br>all test scores you want to be<br>CT scores, as it may affect your |  |
| Basic Info                   | eligibility for scholarships.                        |                                                                 |                   |                                                                                                    |  |
| Additional Info              | * Test Name                                          | Score Date                                                      |                   | * Score                                                                                               |  |
| Schools                      | Save and Continue Sav                                | ve and Go To Dashboard                                          | 1                 |                                                                                                    |  |
| GPA                          |                                                      |                                                                 | 1                 |                                                                                                    |  |
| Class Rank                   |                                                      |                                                                 | 1                 |                                                                                                    |  |
| • Test Scores                |                                                      |                                                                 |                   |                                                                                                    |  |
| Activities                   |                                                      |                                                                 | L                 |                                                                                                    |  |
| Awards                       |                                                      |                                                                 | Clic              | k this button to                                                                                      |  |
| Employment                   |                                                      |                                                                 |                   | er ALL your                                                                                           |  |
| Documents                    |                                                      |                                                                 |                   | rmation!                                                                                              |  |
| Parent/Guardian Info         |                                                      |                                                                 |                   | mation                                                                                                |  |
| Financial Info               |                                                      |                                                                 |                   |                                                                                                    |  |
| Essays                       |                                                      |                                                                 |                   |                                                                                                    |  |
| References/Transcripts       |                                                      |                                                                 |                   |                                                                                                    |  |
| Help                         |                                                      |                                                                 |                   |                                                                                                    |  |

| <b>Student Profile: Activities</b> |                                                                                                    |                                                     |  |  |  |  |
|------------------------------------|----------------------------------------------------------------------------------------------------|-----------------------------------------------------|--|--|--|--|
|                                    |                                                                                                    |                                                     |  |  |  |  |
|                                    |                                                                                                    |                                                     |  |  |  |  |
| Activities                         |                                                                                                    |                                                     |  |  |  |  |
| My Information                     | Click the "Enter Activities Information" button to complete this section. Please list all school activities<br>in which you have participated during the past 4 years (e.g. student government, music, sports, etc.)<br>as well as all community activities in which you have participated without pay during the past 4 years |                                                     |  |  |  |  |
| Basic Info                         | (e.g., Red Cross, church work, etc.). <u>Make sure to include all of your activities, as it may affect your</u><br>eligibility for scholarships.                                                                                                    |                                                     |  |  |  |  |
| Additional Info                    | Enter Activities Information I don't have any activities                                                                                                    |                                                     |  |  |  |  |
| Schools                            | * Activity Name                                                                                                    | * Activity Type                                     |  |  |  |  |
| GPA                                | Save and Continue Save and Go To Dashboard                                                                                                    |                                                     |  |  |  |  |
| Class Rank                         |                                                                                                    |                                                     |  |  |  |  |
| Test Scores                        |                                                                                                    |                                                     |  |  |  |  |
| , Activities                       |                                                                                                    | <ul> <li>Enter ALL school and non-school</li> </ul> |  |  |  |  |
| Awards                             |                                                                                                    | related extra curricular activities                 |  |  |  |  |
| Employment                         |                                                                                                    | (church, sports, volunteering, etc.).               |  |  |  |  |
| Documents                          |                                                                                                    | (                                                   |  |  |  |  |
| Parent/Guardian Info               |                                                                                                    | <ul> <li>Scoring depends on the</li> </ul>          |  |  |  |  |
| Financial Info                     |                                                                                                    | completeness of your profile.                       |  |  |  |  |
| Essays                             |                                                                                                    |                                                     |  |  |  |  |
| References/Transcripts             |                                                                                                    |                                                     |  |  |  |  |

| S               | Student Profile: Employment                      |                         |                        |                    |
|-----------------|--------------------------------------------------|-------------------------|------------------------|--------------------|
|                 |                                                  |                         |                        |                    |
|                 |                                                  |                         |                        |                    |
|                 |                                                  |                         |                        |                    |
|                 |                                                  |                         |                        |                    |
|                 | Click the "Enter Employment Informa              | hoo" huttoo to comolete | this section. Diesse i | let all employment |
| My Information  |                                                  |                         |                        | ×                  |
| Basic Info      | ** Employer                                      | 1                       | 1                      |                    |
| Additional Info | Position                                         |                         | =                      |                    |
| Schools         | * * Start Date 👔                                 |                         |                        | Enter all your     |
| GPA             | * * Current Position?                            | Select 💌                |                        | employment         |
| Class Rank      | * * Hours Per Week @ Ranges will not be accepted | I please                |                        | information.       |
| Test Scores     | enter the average hours per week.                |                         |                        | intornation.       |
| Activities      | Amount Earned 🕢                                  | s                       | per hour               |                    |
| Awards          | * * Total months of employment 👔                 |                         |                        |                    |
| Employment      | Notes                                            |                         |                        |                    |
| Documents       |                                                  |                         |                        |                    |
| Parent/Guardiar |                                                  |                         |                        |                    |
| Financial Info  |                                                  |                         |                        |                    |
| Essays          |                                                  |                         |                        |                    |
| References/Tra  | L                                                |                         |                        |                    |
|                 |                                                  |                         |                        |                    |

## Student Profile: Parent/Guardian Information

| Information            | Because you are under 18, you must receive permission from a parent/guardian to comp                                                                                                    |                                            |  |
|------------------------|----------------------------------------------------------------------------------------------------|--------------------------------------------|--|
| Basic Info             | scholarship application process. Use the form below to enter information about your parer<br>and then click the "request consent" button - this will send an email to your parent asking i<br>grant you permission to continue with the scholarship process. |                                            |  |
| Additional Info        | In the rare case that you are emancipated from                                                                                                    | vour parents, you would not be required to |  |
| Schools                | parental permission. If you believe that you qualify, Click here to see if you meet the crite                                                                                                    |                                            |  |
| GPA                    | Consent Status: Not started                                                                                                    |                                            |  |
| Class Rank             | * * Primary Parent First Name                                                                                                    |                                            |  |
| Test Scores            | ** Primary Parent Last Name                                                                                                    |                                            |  |
| Activities             | Relation                                                                                                    |                                            |  |
| Awards                 | * * Primary Parent Phone Number                                                                                                    |                                            |  |
| Employment             | ** Primary Parent Email Address                                                                                                    |                                            |  |
| Documents              | Request Consent from Parent/Guardian Sive and                                                                                                    | Go To Dashboard   Law legally emancinated  |  |
| Parent/Guardian Info   | Request consent non recentional data and                                                                                                    | to to basicourd i am legati y chancipated  |  |
| Financial Info         |                                                                                                    | <u>\</u>                                   |  |
| Essays                 |                                                                                                    |                                            |  |
| References/Transcripts |                                                                                                    |                                            |  |
| Help                   |                                                                                                    |                                            |  |

If you're under 18, you need parental consent to apply for scholarships. Enter your parent information and request consent.

•

- If you are over 18, you do not need consent but can still enter your parent information.
- If you are under 18 but legally emancipated you can click here.

## **Financial Information**

In order to be considered for scholarships that make decisions based on need, you must provide information about your or your family's financial situation. This can be done in 3 different ways. Check with your local Dollars for Scholars chapter to determine which method, if any, they require. I do not wish to include financial information Method 1: FAFSA Expected Family Contribution 🚽 Use This Method This number is found on the SAR you received after completing the FAFSA Method 2: CSS Profile 🚽 Use This Method This number is found on the results from taking the CSS Profile Method 3: Scholarship America's Suggested Family Contribution 🚽 🕹 Use This Method This method requires the submission of financial information. If you are an emancipated person click here to see if you meet the criteria) you may submit the information yourself, otherwise you will need your parent/guardian to submit the information. Financial Information (for method 3) from Parent or Guardian: Not started Save and Continue | Save and Go To Dashboard

- In order to be considered for needs based scholarships, you need to have financial info in your profile.
- There are three different methods of financial info, you can use one or all of them. Check with your local chapter to confirm which method they use.
- If you do not want to be eligible for needs based scholarships, you can click the "I do not wish to include financial information button".

## Student Profile: Essays

| Information            | Points are awarded to applicants based on how well they are able to express their goals and plan<br>for the future. In addition, some students have lived through circumstances that should be<br>understood by the committee reviewing the application. | Provide a 150  |
|------------------------|----------------------------------------------------------------------------------------------------|----------------|
| Basic Info             | The two following essays give you the opportunity to tell the selection committee something about                                                                                                    | t - 200 word   |
| Additional Info        | yourself that is not found in all the data above. Please take the time to complete these essay<br>questions. Limit your responses to approximately 300 words.                                                                                            | essay on your  |
| Schools                |                                                                                                    |                |
| GPA                    | Goals and Aspirations Essay: Make a statement of your plans as they relate to your education<br>and career objectives and future goals.                                                                                                    | U              |
| Class Rank             | * Goals Essay                                                                                                    | aspirations.   |
| Test Scores            |                                                                                                    |                |
| Activities             |                                                                                                    | Provide a 150  |
| Awards                 |                                                                                                    | - 200 word     |
| Employment             |                                                                                                    |                |
| Documents              | Unusual Circumstances Essay: Please describe how and when any unusual family or persona                                                                                                    |                |
| Parent/Guardian Info   | circumstances have affected your achievement in school, work experience, or your participation<br>school and community activities.                                                                                                    | n unusual      |
| Financial Info         | * Unusual Circumstances Essay                                                                                                    | circumstances  |
| Essays                 |                                                                                                    |                |
| References/Transcripts |                                                                                                    | you may have   |
| Help                   |                                                                                                    | experienced in |
| Scholarships           |                                                                                                    | your life.     |

## Student Profile: Transcripts & References

### References/Transcripts

My Information

**Basic Info** 

Schools

**Class Rank** 

Test Scores

Employment

Documents

**Financial Info** 

Parent Guardian Info

**References/Transcripts** 

Activities

Awards

**GPA** 

Additional Info

### Trans

Transcript Requests

Scholarships require the submission of a school transcript or at least verification by a school official. For High School transcripts, enter the name and contact information of your guidance counselor. Once you are finished, press the "Request Transcript Information" button to request a transcript.

Transcript Information from Counselor: Not started

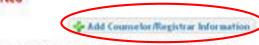

Please note: If you want to include additional transcripts from previous schools, please upload them to the additional documents area (unoffical is fine).

### **Recommendation Request**

Scholarships require the submission of a recommendation by a person of your choosing. Please enter the name and contact information of your selected reference. Once you are finished, press the "Request Recommendation" button to request a recommendation be completed.

Recommendation from Counselor or other Reference: Not started

Add Reference Information

- Click to add your counselor/registrar information to request transcript information.
- Click to add reference information to request a recommendation.

B. Bahalandian

Essays

Help

Save and Look for Scholarships Save and Go To Dashboard

•

## Student Profile: Finding Scholarships

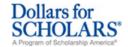

### Logout

Welcome, Larry Hoffman Your Chapter Matches click below to view their website <u>NA9999 - National Scholarships - DFS</u> <u>Test - Test</u>

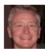

### My Information

You are 83 percent complete with your profile! You still have an incomplete profile. You will reach 100% complete when all the starred (\*) items in each section are complete. If you do not complete your profile, you will not qualify for all scholarships. To work on your profile, Click here

To have a complete profile, the following supplementary information is required. Request this information by going to the appropriate section of your profile. Current status of these pieces are:

<u>Financial Information</u> from Parent or Guardian: <u>Started</u>, <u>but not submitted</u> <u>Transcript Information</u> from Counselor: <u>Submitted</u> <u>Recommendation</u> from Counselor or other Reference: <u>Started</u>, <u>but not</u> <u>submitted</u>

### My Scholarships

Check this section often, as scholarships open and close all the time. When new scholarships open for which you qualify, they will automatically populat, this area. We recommend you check back weekly so that you do not miss any new opportunities.

•To search for new scholarships and edit, submit, and check the status of scholarships you've already found Click Here

## My Opportunities

Look here for announcements from your Chapter

•

Scholarship America Student Resources: Help for every step of the college process.

#### Read More

### My Scholar

Look here for

Four Whys to P fini ned tax retu it's not required McCarthy, spoke of Student Finan 'Families can cor After completing your profile as much as possible, begin your scholarship search here.

#### 10 top jobs for

growing jobs, occupations requiring an associate's degree had the highest average growth - 35 percent, according to the Bureau of Labor Statistics. Health care jobs are driving the rapid expansion of jobs requiring a two-year degree.

Ton Mohaitan for Einanaial Aid information: A

| Student Profile: Scholarship Matches |                                                                                                    |  |  |  |
|--------------------------------------|----------------------------------------------------------------------------------------------------|--|--|--|
|                                      |                                                                                                    |  |  |  |
|                                      | Dollars for Logout Back to Dashboard                                                                                                    |  |  |  |
|                                      | Dollars for<br>SCHOLARS®<br>A Program of Scholarship America®       Logout       Back to Dashboard         Welcome, Larry Hoffman<br>Your Chapter Matches click below to view their website<br>NA9999 - National Scholarships - DFS<br>Test - Test       Image: Construction of Scholarship America® |  |  |  |
| upport                               | Please note, if you have incorrectly answered any of these questions and want to change your response, please contact dollarsforscholars@scholarshipamerica.org. *- Required field Submit Cancel                                                                                                    |  |  |  |
| ũ                                    | Eligibility                                                                                                    |  |  |  |
|                                      | I plan on attending a modeling school<br>Do you like Batman?<br>Yes No<br>Yes No<br>Yes No                                                                                                    |  |  |  |
|                                      | Hide Questions You've Already Answered                                                                                                    |  |  |  |
|                                      | Are you a patient of Dr GermscheidYesI plan on attending a modeling schoolYesAre you currently or do you plan to enroll full-time in a postsecondary school next year?Yes                                                                                                    |  |  |  |
|                                      | Submit                                                                                                    |  |  |  |
|                                      | <sup>e Copyright S</sup> If any scholarships you match to contain any custom eligibility questions, you will need to answer them first.                                                                                                    |  |  |  |

© Scholarship America November 2013

# Student Profile: Scholarships!

for LARS<sup>\*</sup>

D\_11

- Additional essay or reference information may be required before submitting some applications.
- Double check that your profile is as complete as possible.
- To submit for a scholarship, you MUST click the "Submit App" button!

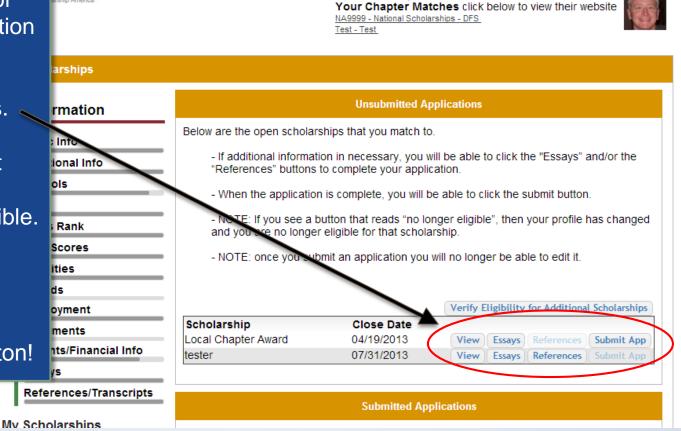

Welcome, Larry Hoffman

Back to Dashboard

Logout

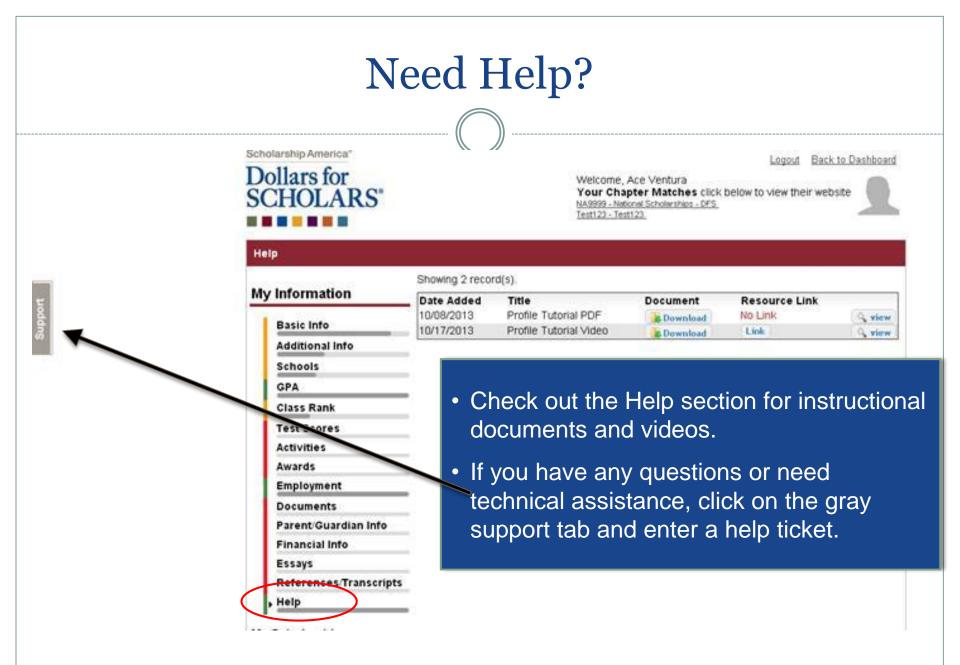

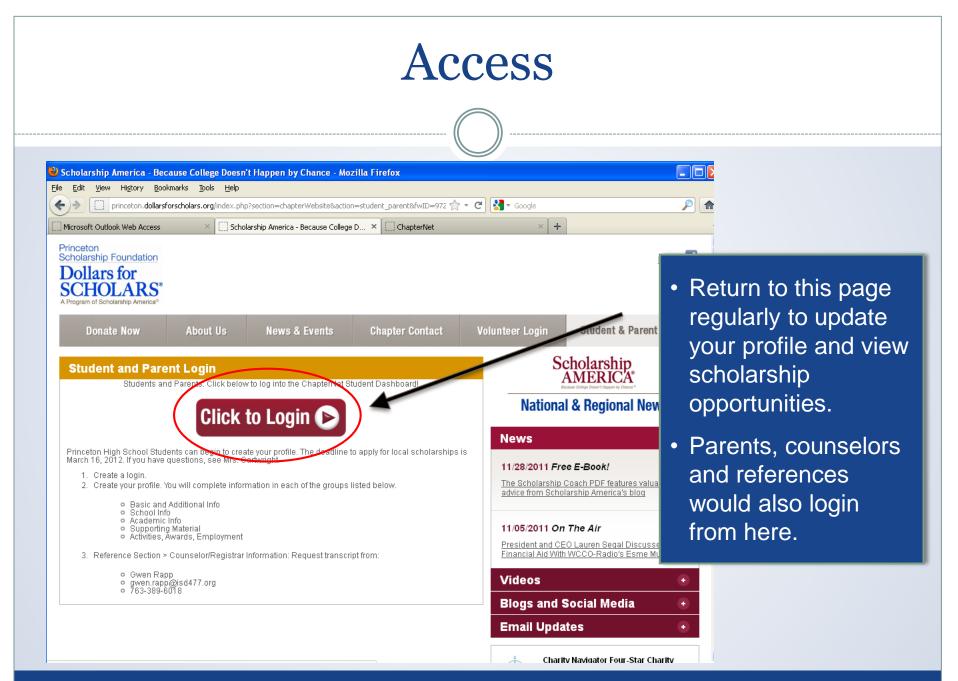